## **HOW TO ACCESS STUDENT PORTAL:**

my.clayton.k12.ga.us

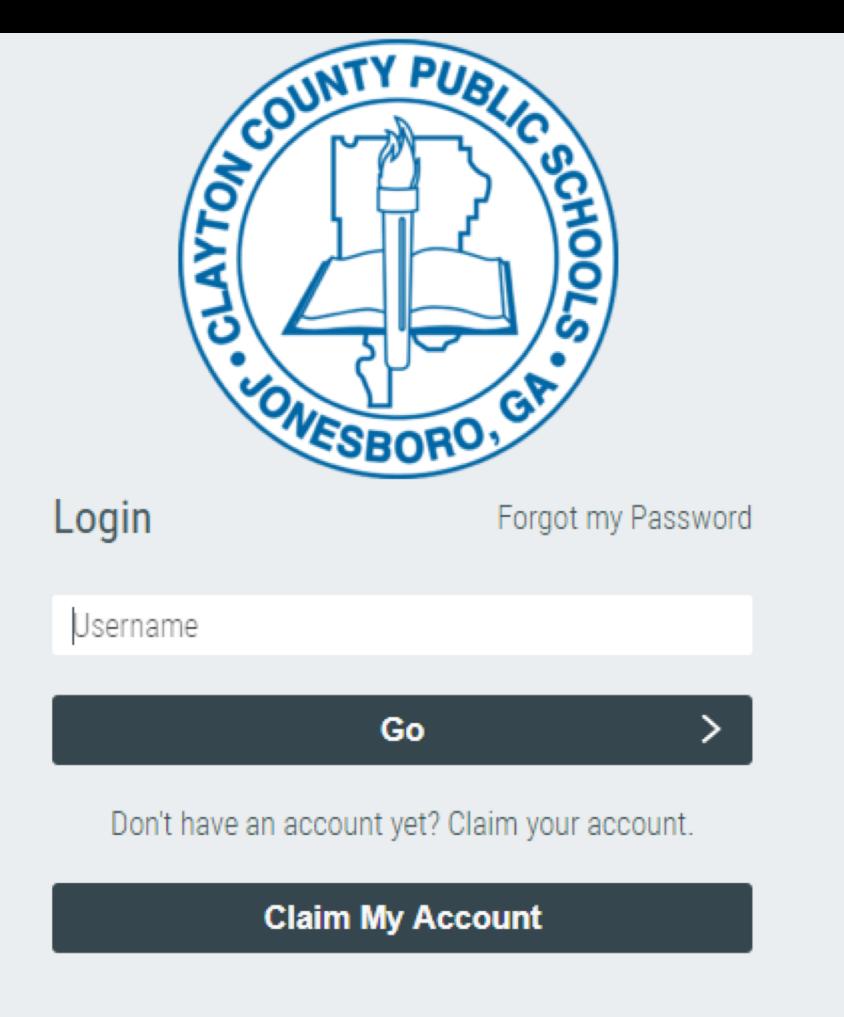

idp/AuthnEngine#/authn

stiny R Welcome to Renais... R https://www.arbook...

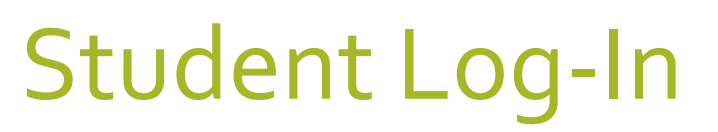

Enter username: **s+0+ Student ID**

Click "Go"

Enter password: **00 (the number 0 twice) student#** for most students

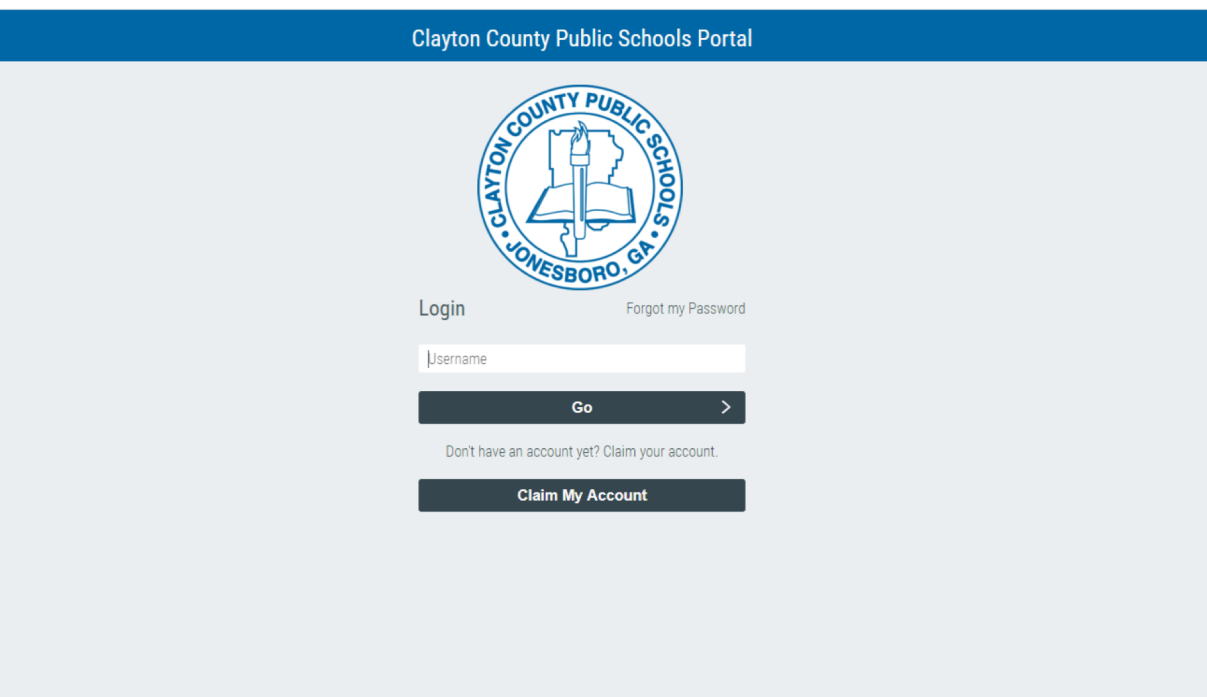

Student Portal Access to several

## resources:

- Google Classroom
- Google Drive
- Gmail for Students
- Destiny Library
- Galileo: collection of database; Password: **aboard**
- Online Textbooks and Resources including: McGraw Hill, DBQ (Social Studies), STEMScopes (Science), Social Studies Weekly,

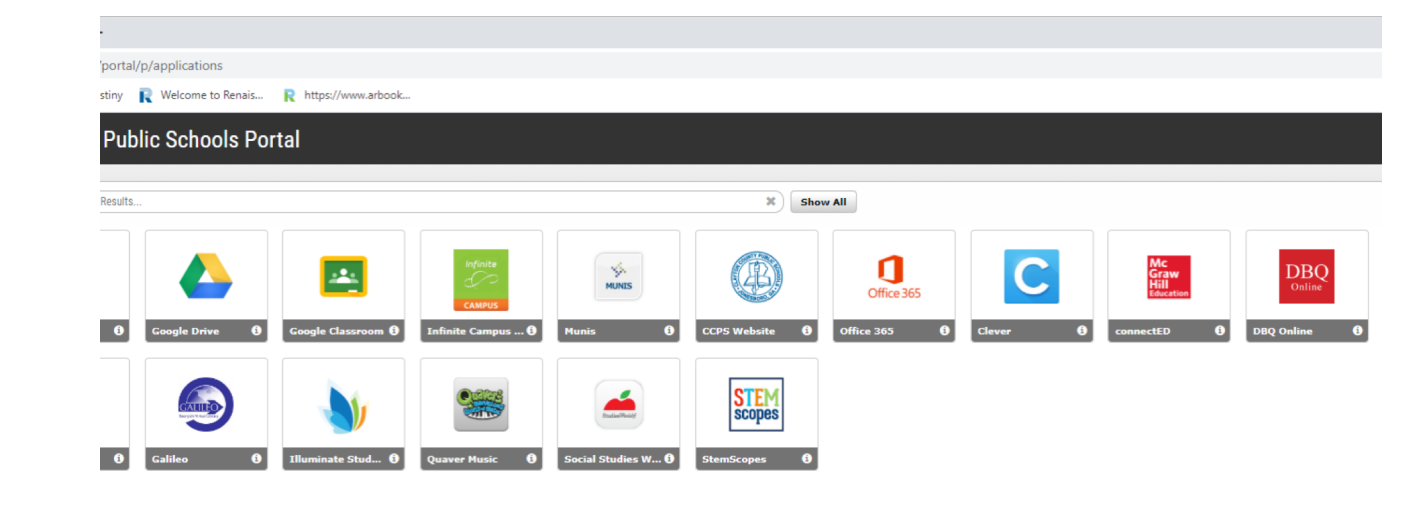